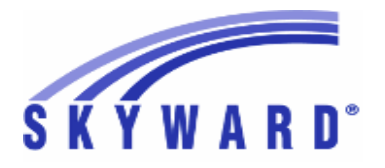

## **Release Notes List of Versions Included in this listing: 05.17.06.00.08**

## **05.17.06.00.08 Notes for Addendum**

#### *State Reporting or Related*

 *Multiple States*

## *Food Service*

#### **Web Student Management\Food Service\Payor Web Student Management\Food Service\Payor\Customer Maintenance\Direct Certification\Direct Certification Processes\Import Certification Information -** WS\FS\PM\DC\IE\IM

1 - All Users: The Food Service Direct Certification Import now prevents a reduction in benefits if a student has a manual application for a free lunch code in the current year and then a Direct Certification import runs with a Medicaid Reduced eligibility code.

Proj#3431152 *Enhancement*

## *FL State Related*

#### **FL State Related - Business Management System**

## **Web Human Resources\Employee\Product Setup Web Human Resources\Employee\Product Setup\Utilities\Florida Education Identifier (FLEID) Utilities\Export FLEID File**

 **-** WH\EP\PS\UT\FI\EX

1 - Florida Users: The Export FLEID File template now provides an option to include Reference type employees in the export file. *Enhancement*

Proj#3440828

## **FL State Related - Student Management System**

## **Web Student Management\Federal-State Reporting\Florida State Reporting**

#### **Web Student Management\Federal-State Reporting\Florida State Reporting\Legacy Ed-Fi\Ed-Fi\Extract Data**

 **-** WS\SR\FL\EF\EF\ED

Florida Users: The Ed-Fi API (beta option) has been updated with an 1 option to use Gradebook grades when grades have not been posted. The posted grade will be used when both posted and Gradebook grades exist for the same grade bucket. Proj#3172403 *Enhancement*

#### **Web Student Management\Federal-State Reporting\Florida State Reporting\Other Exports\McKay PrePayment Verification Data\View Exported Files\Save Locally for Submission -** WS\SR\FL\OE\MP\VS

1 - Florida Users: The McKay Prepayment submission now exports files correctly. This update has allowed for position 156 to properly export the Survey Period value in the file and include the School Year and Survey Period values in the export file name. Proj#3430929 *Correction*

**Access Path:** Web Student Management\Federal-State Reporting\Florida State Reporting **Addendum:** 05.17.06.00.08 **System:** State Reporting or Related - FL State Related **Module\Area:** FL State Related

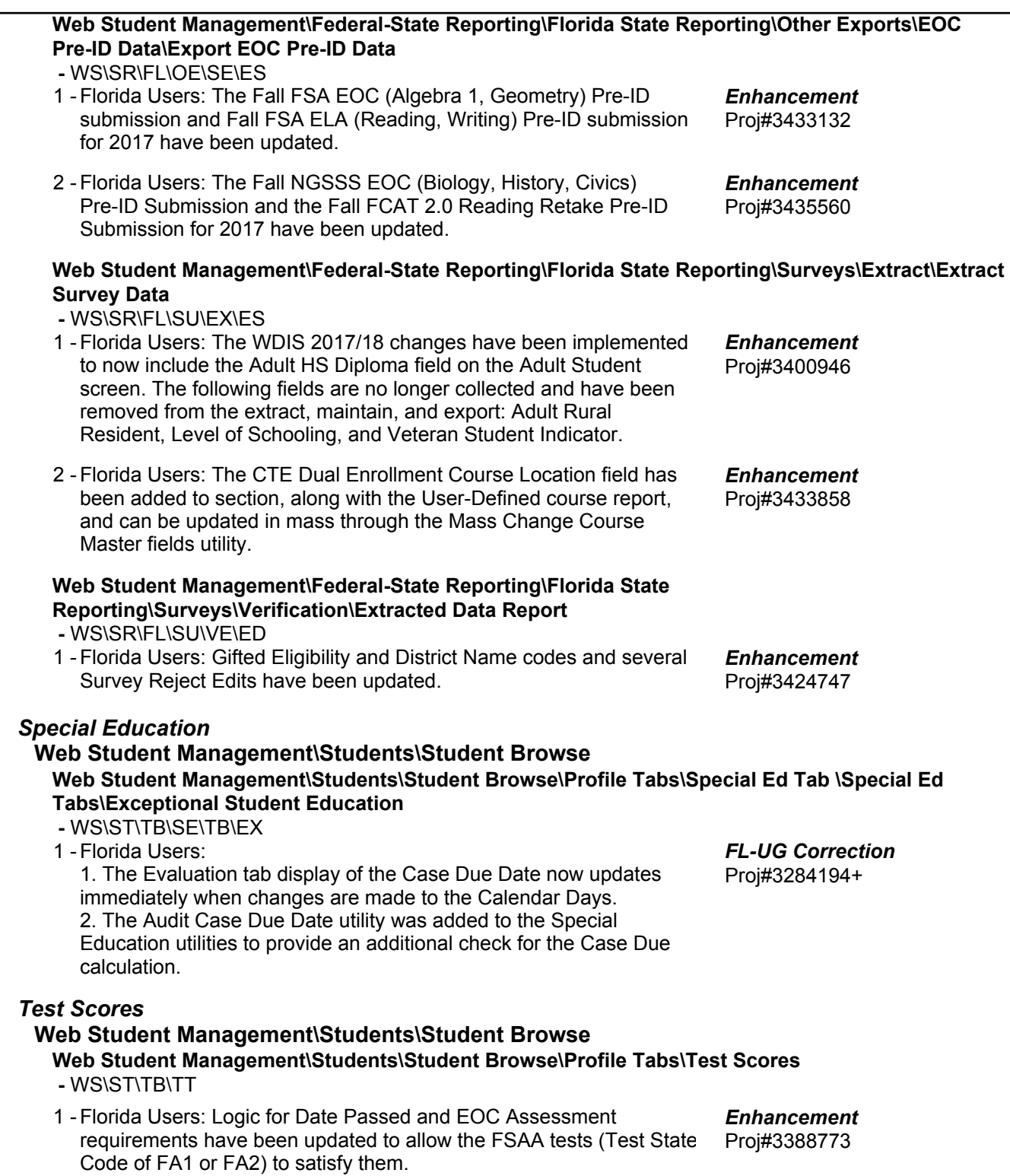

**Access Path:** Web Student Management\Student Services\Special Education **Addendum:** 05.17.06.00.08 **System:** State Reporting or Related - ID State Related **Module\Area:** Special Education

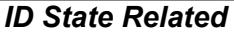

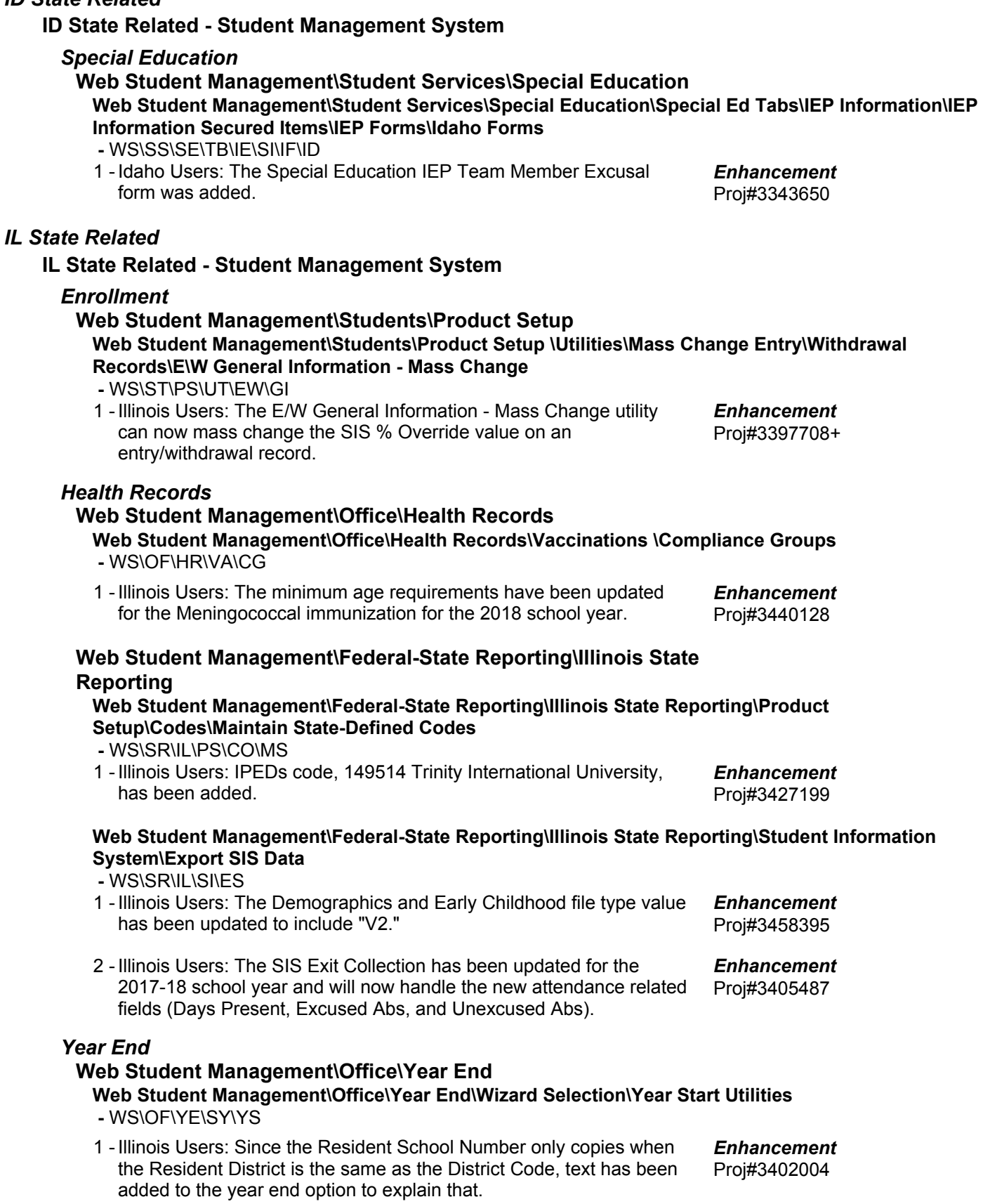

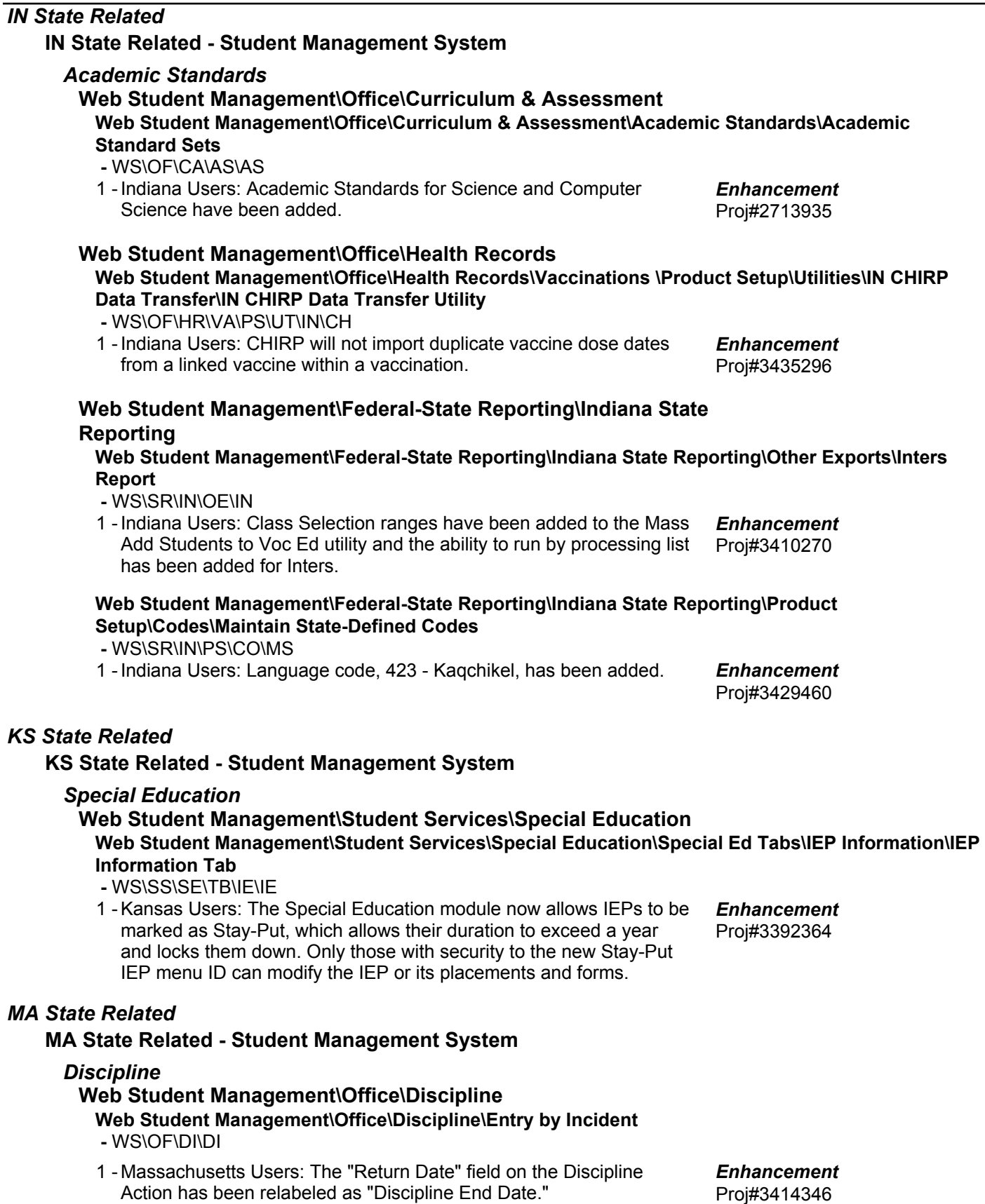

#### **Web Student Management\Federal-State Reporting\Massachusetts State Reporting Web Student Management\Federal-State Reporting\Massachusetts State Reporting\Data Collection\Data Collection\Extract State Data -** WS\SR\MA\DC\DC\ES 1 - Massachusetts Users: State Data Collection updates for 2017/18 school year. Proj#3414365 *Enhancement MI State Related* **MI State Related - Student Management System Web Student Management\Students\Student Browse Web Student Management\Students\Student Browse\Profile Tabs\Special Programs Tab\Special Programs Tabs\Section 31A -** WS\ST\TB\SP\TB\SI 1 - Michigan Users: The MI Section 31A services listing has been updated for the 2018 school year. Proj#3383089 *Enhancement MN State Related* **MN State Related - Business Management System** *Account Management* **Financial Management\Account Management\State Process Financial Management\Account Management\State Process\State Control Files\Load GRIDs to local hard drive -** FM\AM\SP\SC\LG (PaC) 1 - Minnesota Users: The UFARS Codes and Grids have been updated for the 2016-2017 and 2017-2018 reporting years. After loading the addendum, you will need to run the "Load UFARS to Local Hard Drive" and the "Load GRIDs to Local Hard Drive" processes. The updated files will be located in your Skyward "dbdsend" folder. The new UFARS version number is 16.17.08.01 for 2016-2017, and 17.18.08.01 for 2017-2018. Proj#3439597 *Enhancement NJ State Related* **NJ State Related - Student Management System Web Student Management\Federal-State Reporting\New Jersey State Reporting Web Student Management\Federal-State Reporting\New Jersey State Reporting\NJ SMART\Extract Data -** WS\SR\NJ\NJ\ED 1 - New Jersey Users: NJSMART has been updated for the 2018 school year changes, including changes to the Military Connected valid values and the Homeless Indicator. Values for the NJ ELL Status field have been updated and checkboxes for Unaccompanied Youth and Parent/Guardian Birth Place Refusal have been added. Proj#3399456 *Enhancement NM State Related* **NM State Related - Business Management System Web Human Resources\Federal-State Reporting\New Mexico State Reporting Web Human Resources\Federal-State Reporting\New Mexico State Reporting\Retirement -** WH\SR\NM\RT

1 - New Mexico Users: Line numbering for lines VII - IX has been corrected on Retirement Form 100. The verbiage for lines VII - IX has also been updated. Proj#3429174 *Enhancement*

+ next to project# indicates state specific but not specifically state reporting

# **NM State Related - Student Management System**

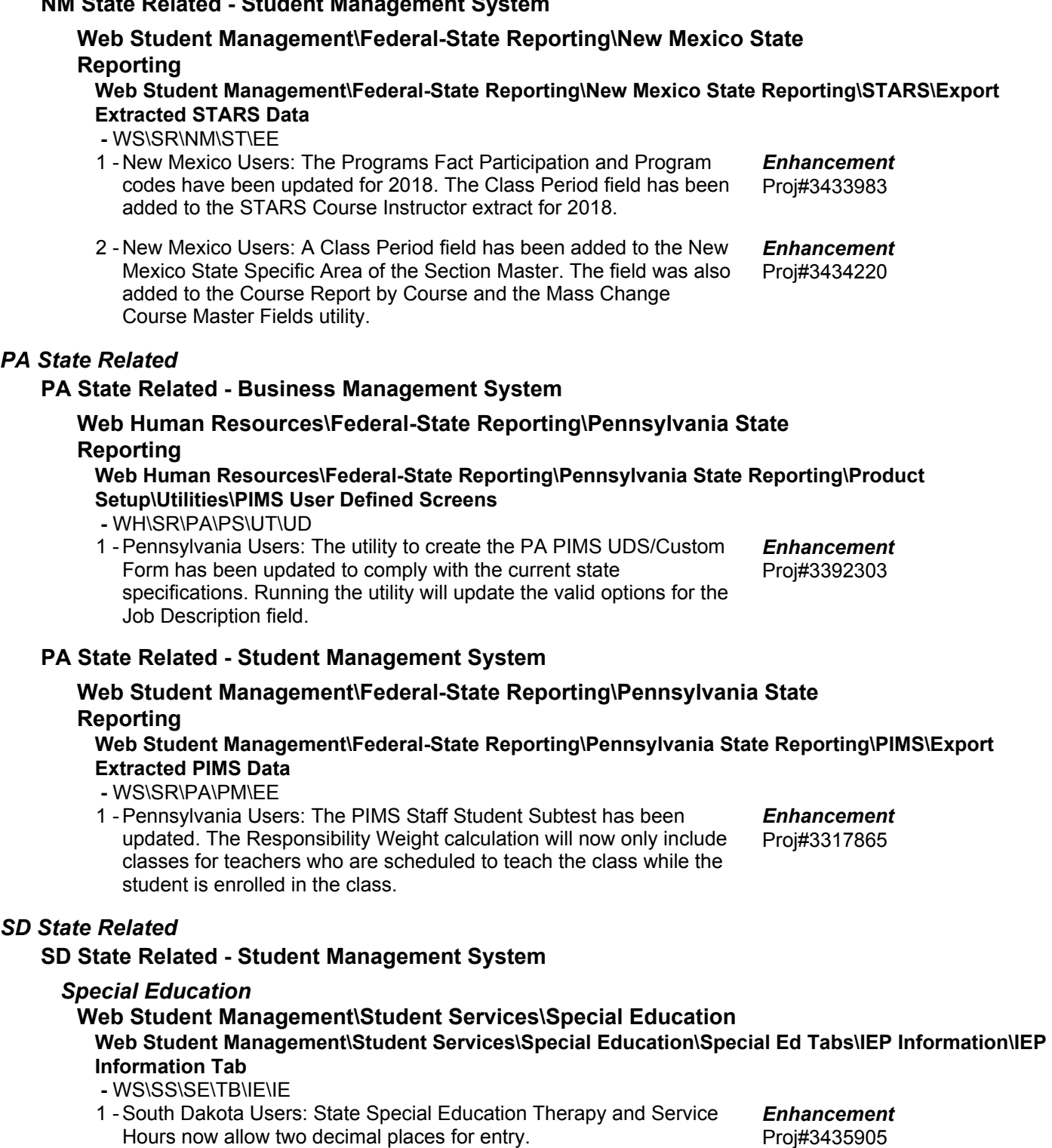

#### *TN State Related*

**TN State Related - Student Management System**

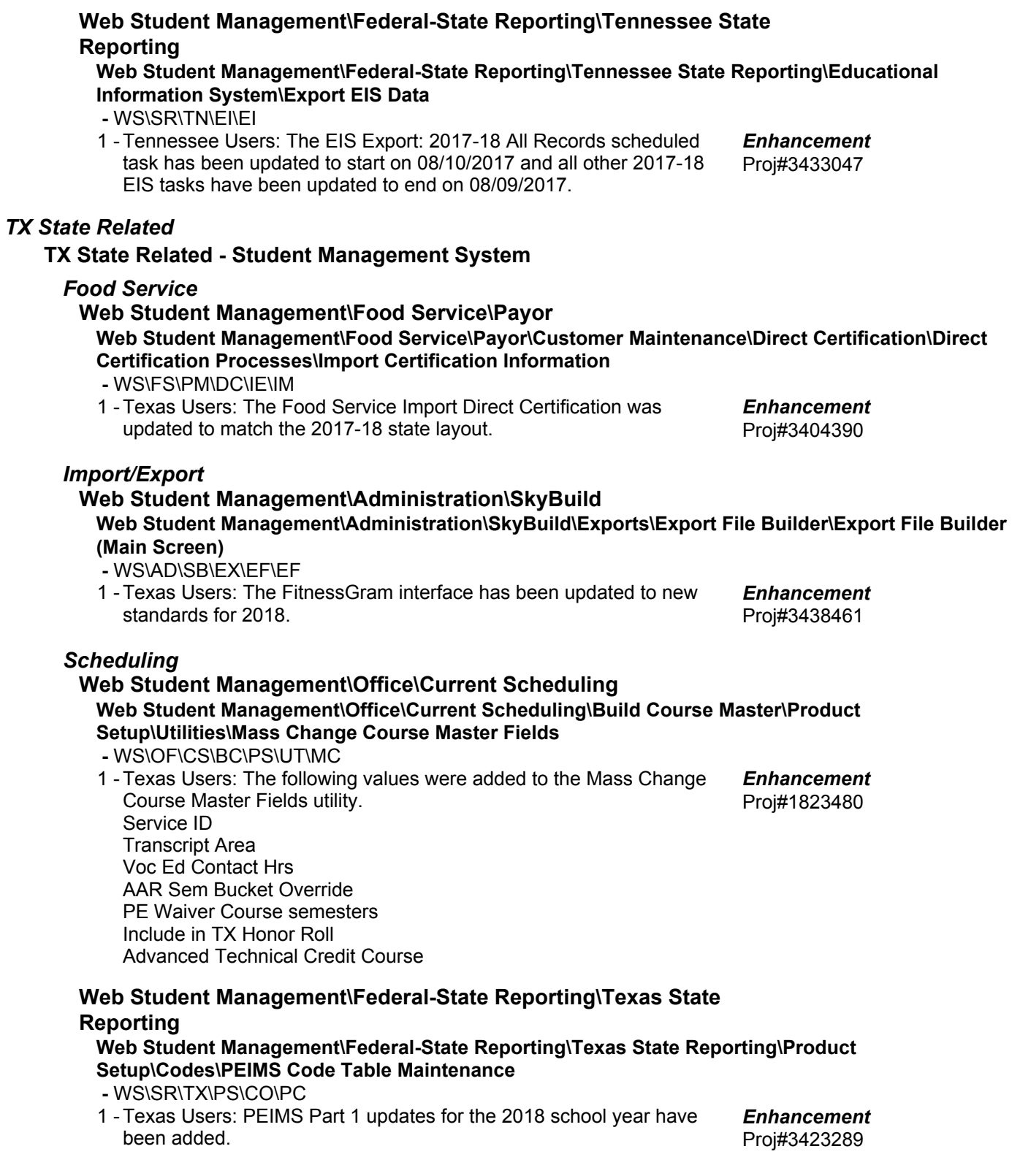

**Access Path:** Web Student Management\Federal-State Reporting\Texas State Reporting **Addendum:** 05.17.06.00.08 **System:** State Reporting or Related - TX State Related **Module\Area:** TX State Related

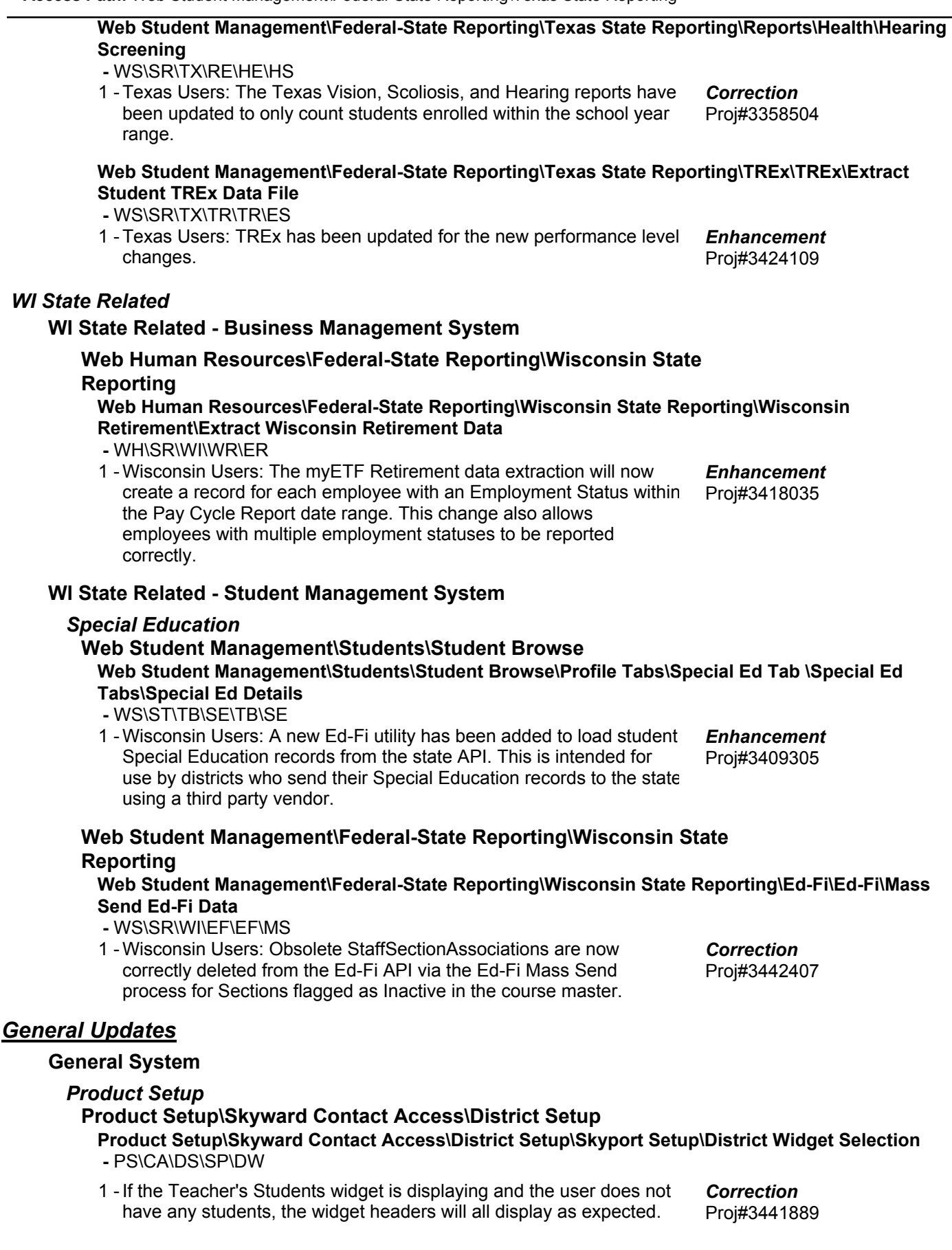

*WI State Related*

*Security*

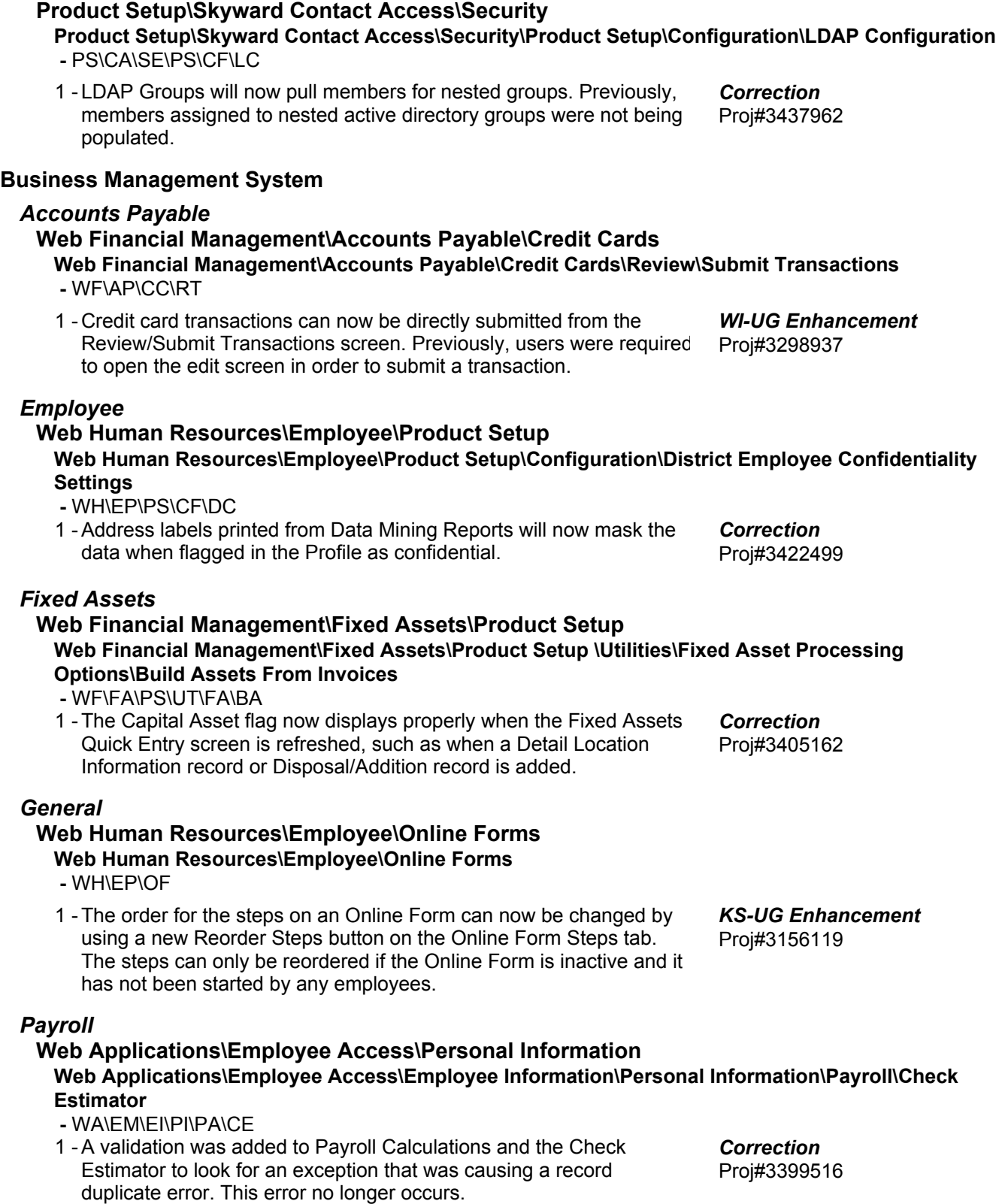

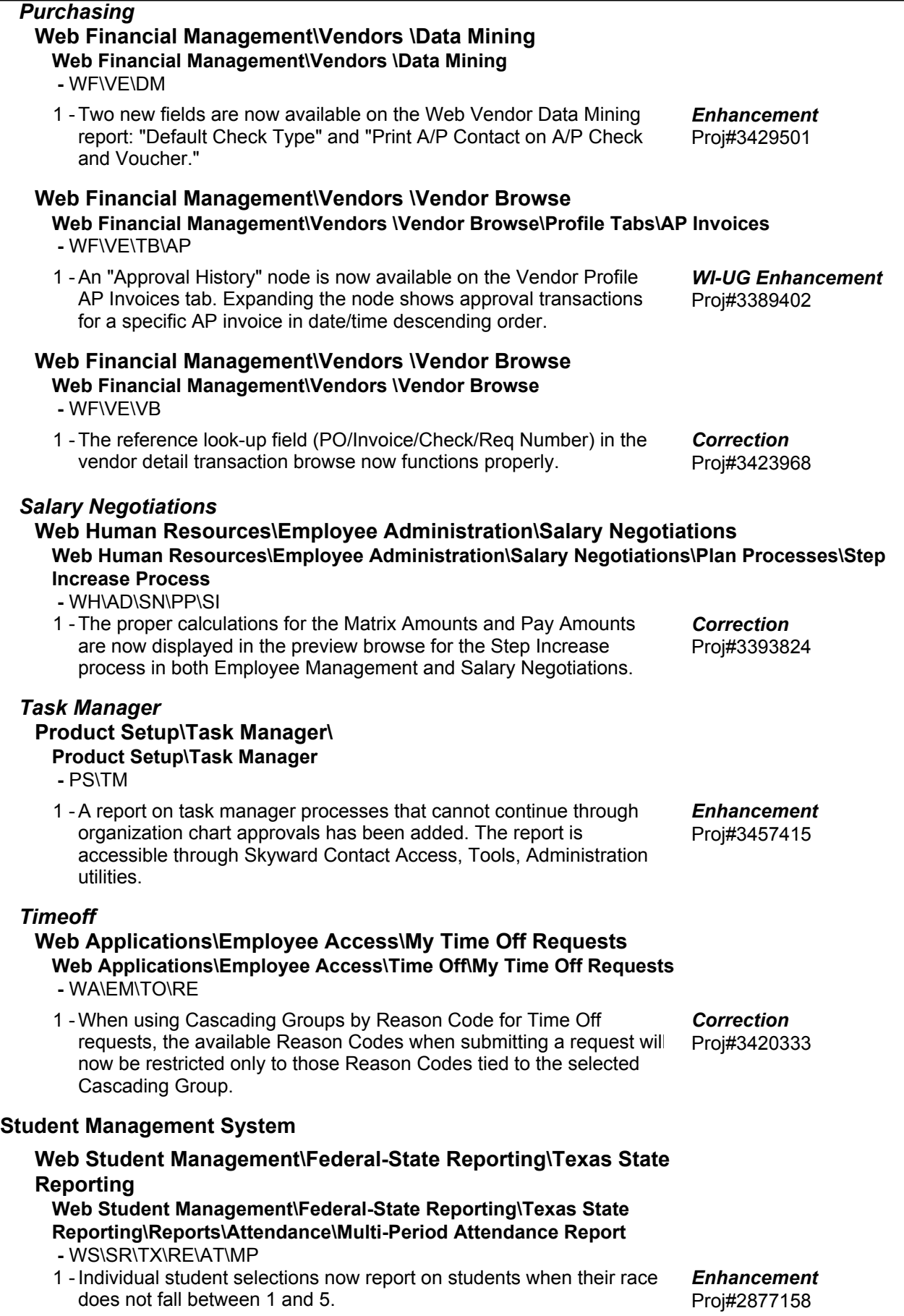

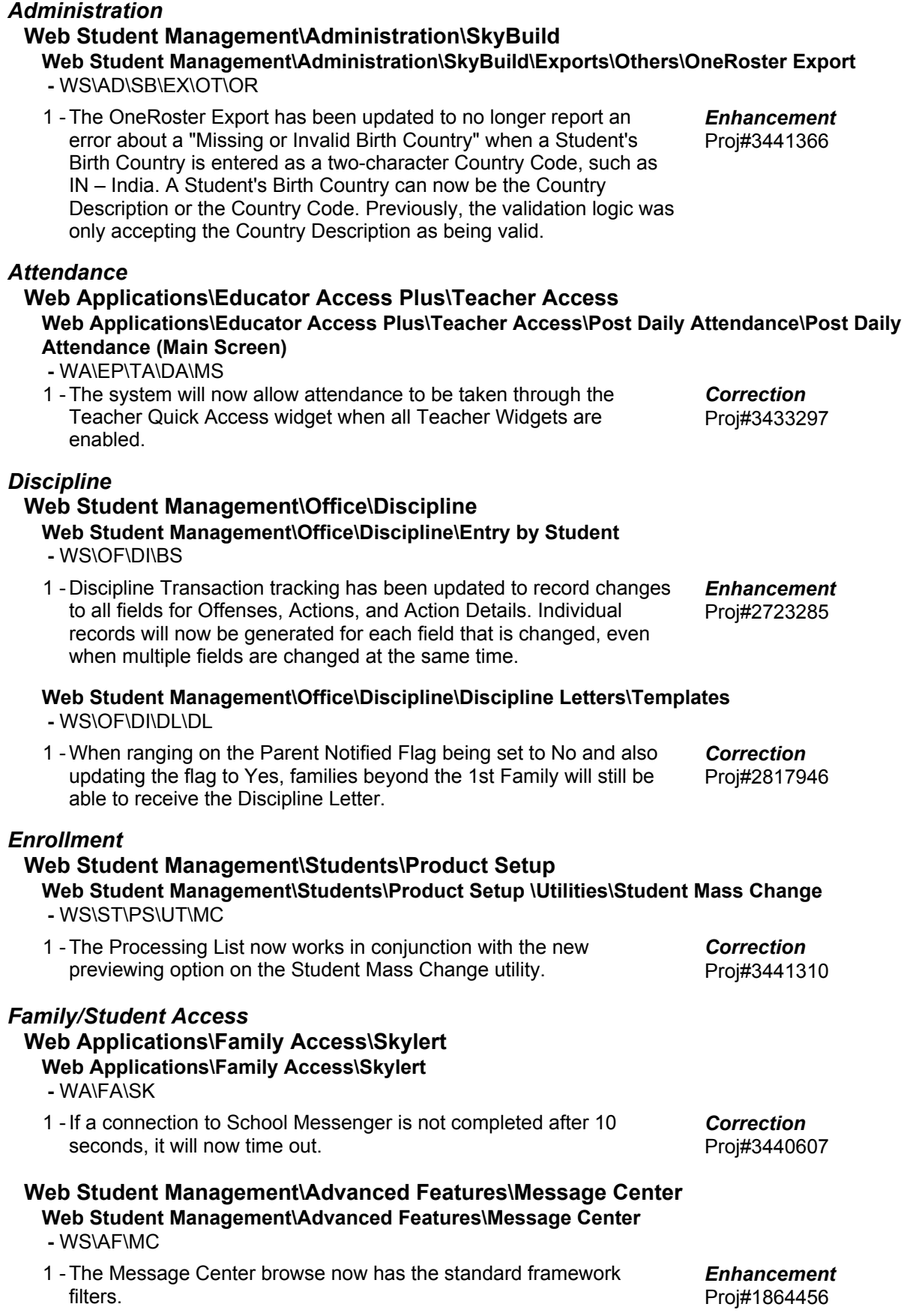

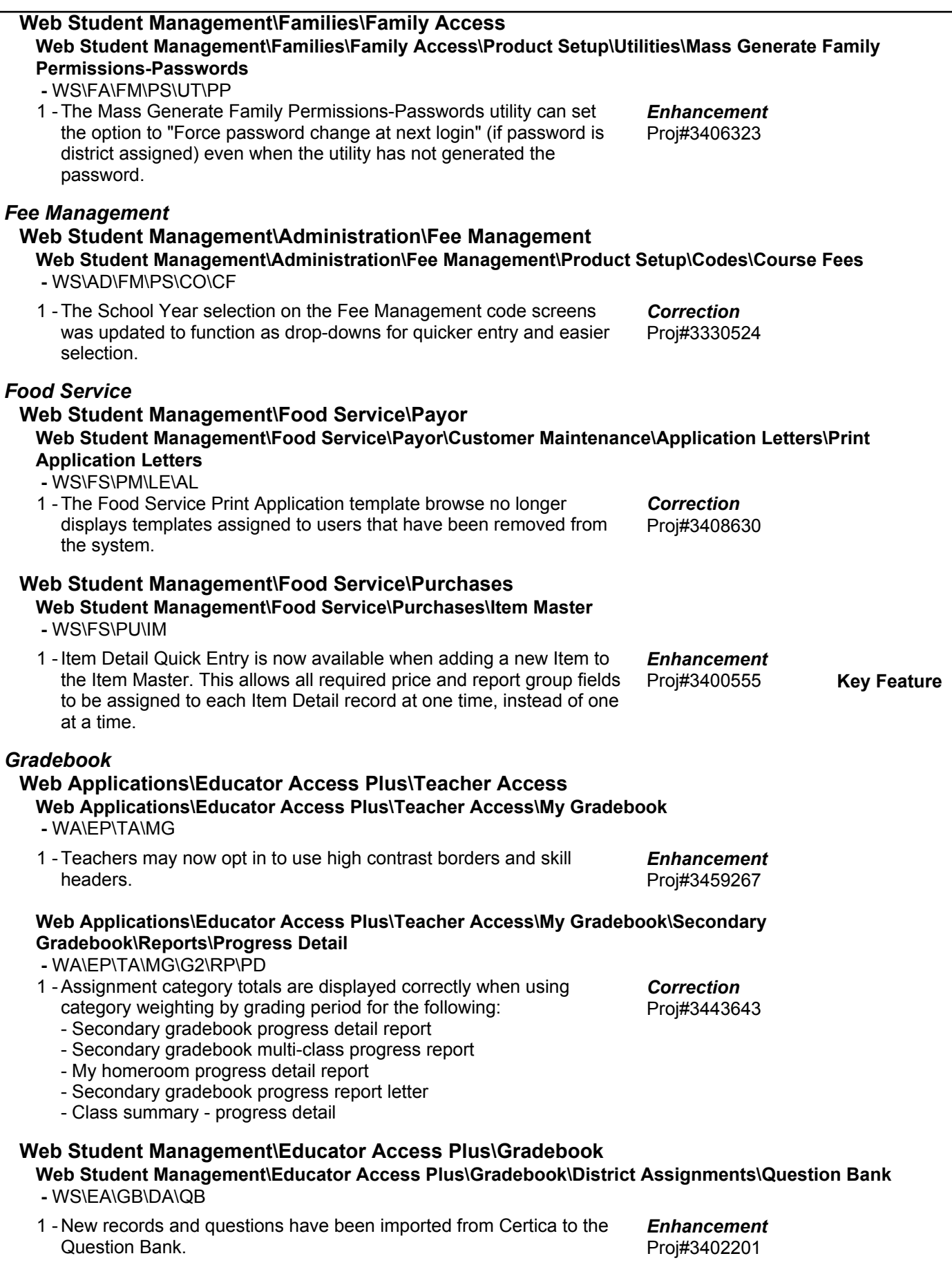

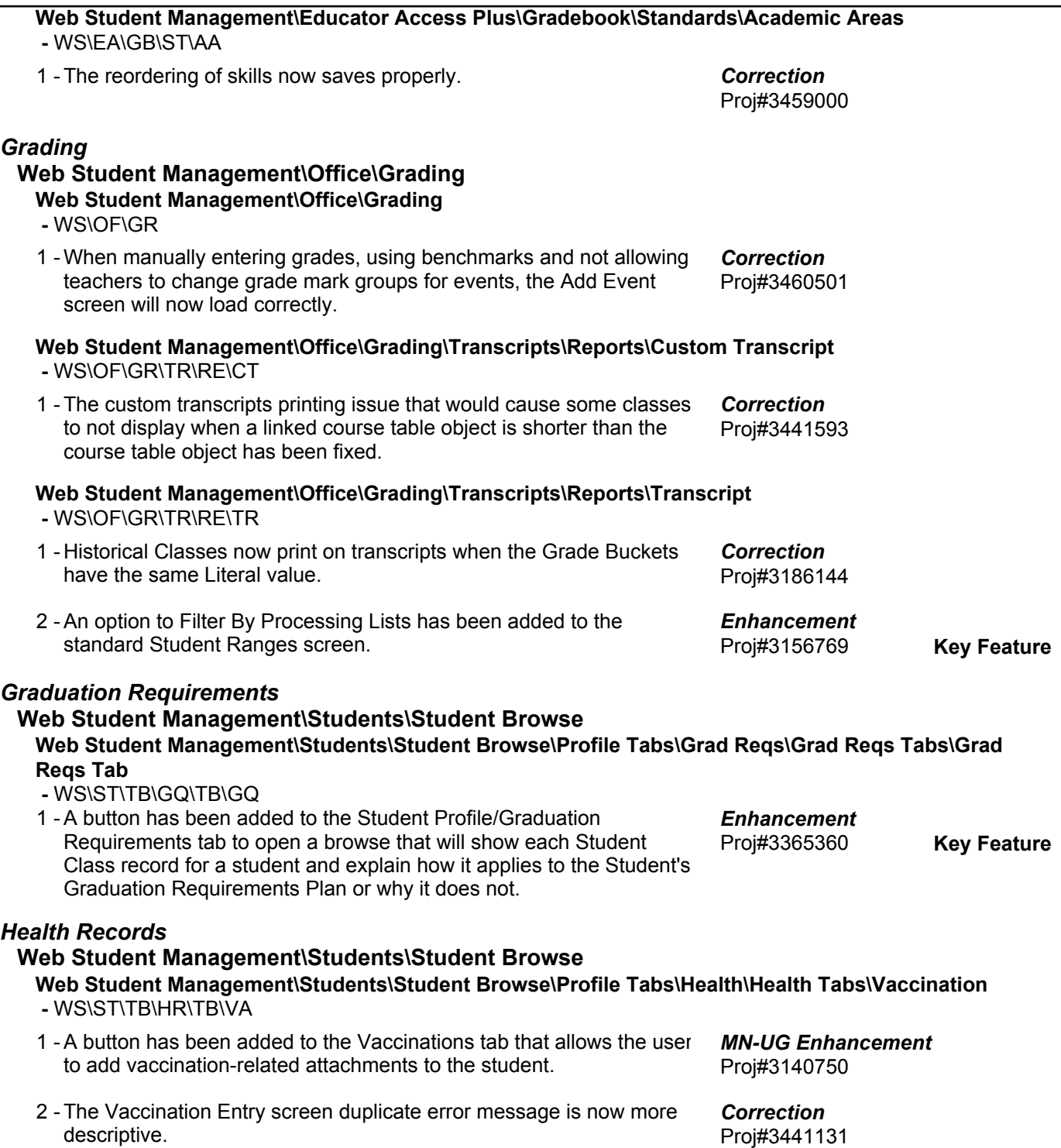

*Product Setup*

#### **Web Student Management\Advanced Features\Automated Emails Web Student Management\Advanced Features\Automated Emails -** WS\AF\AE Conference Notes were updated with the following changes: 1 - 1. The Staff area now has a Notes option available in the Conferences View All link to allow viewing of all available notes for the staff member in the Parent Teacher Conferences and General Conferences areas. The Teacher Access, My Conference Scheduler screen also has a View All Notes button to display the list of all notes on the Parent-Teacher Conferences and General Staff Conferences tabs. 2. The Automated Email option for the Family Access Notifications has a selection for Conference Note Added to allow an automated email to be sent to selected recipients when a guardian adds a note to a conference in Family Access. 3. The Conferences Report now includes an option to include printing the conference notes on the report. Proj#3379480 *WI-UG Enhancement Scheduling* **Web Applications\Student Access\Currently Scheduled Class Web Applications\Student Access\Schedule\Currently Scheduled Class -** WA\SA\SC\CC 1 - The Schedule widget will now honor the "Only Display Schedule After Online Registration completed" option in the Student Access Schedule area. Proj#3418073 *Correction* **Web Student Management\Office\Current Scheduling Web Student Management\Office\Current Scheduling\Reports\Student Schedules\Student Schedules (Print Options) -** WS\OF\CS\RE\SS\SS When sorting on Class Date, the report will now sort correctly when 1 using a specific date. Proj#3238249 *Correction* **Web Student Management\Office\Future Scheduling Web Student Management\Office\Future Scheduling\Build Course Master\Product Setup\Utilities\Auto-Generate Sections and Class Meets -** WS\OF\FS\BC\PS\UT\AG 1 - Details of the Sections created were added to the Summary Report that displays after the Auto Generate utility has been run. Proj#2274253 *Enhancement* **Web Student Management\Office\Future Scheduling\Build Master Schedule\Interactive Scheduling Board -** WS\OF\FS\BM\SB 1 - The "Scheduled" (S) student indicator will now show consistently across all views on the Scheduling Board. Previously, if the view was set to View by Teacher, it was displaying even though no students were scheduled. Proj#3430774 *Correction Special Education* **Web Student Management\Student Services\Special Education Web Student Management\Student Services\Special Education\Special Ed Tabs\IEP Information\IEP Information Tab -** WS\SS\SE\TB\IE\IE 1 - Wisconsin and New Mexico Users: The Special Education Educational Environment Records now display correctly when changing the Start IEP date. Proj#3434070 *Enhancement*

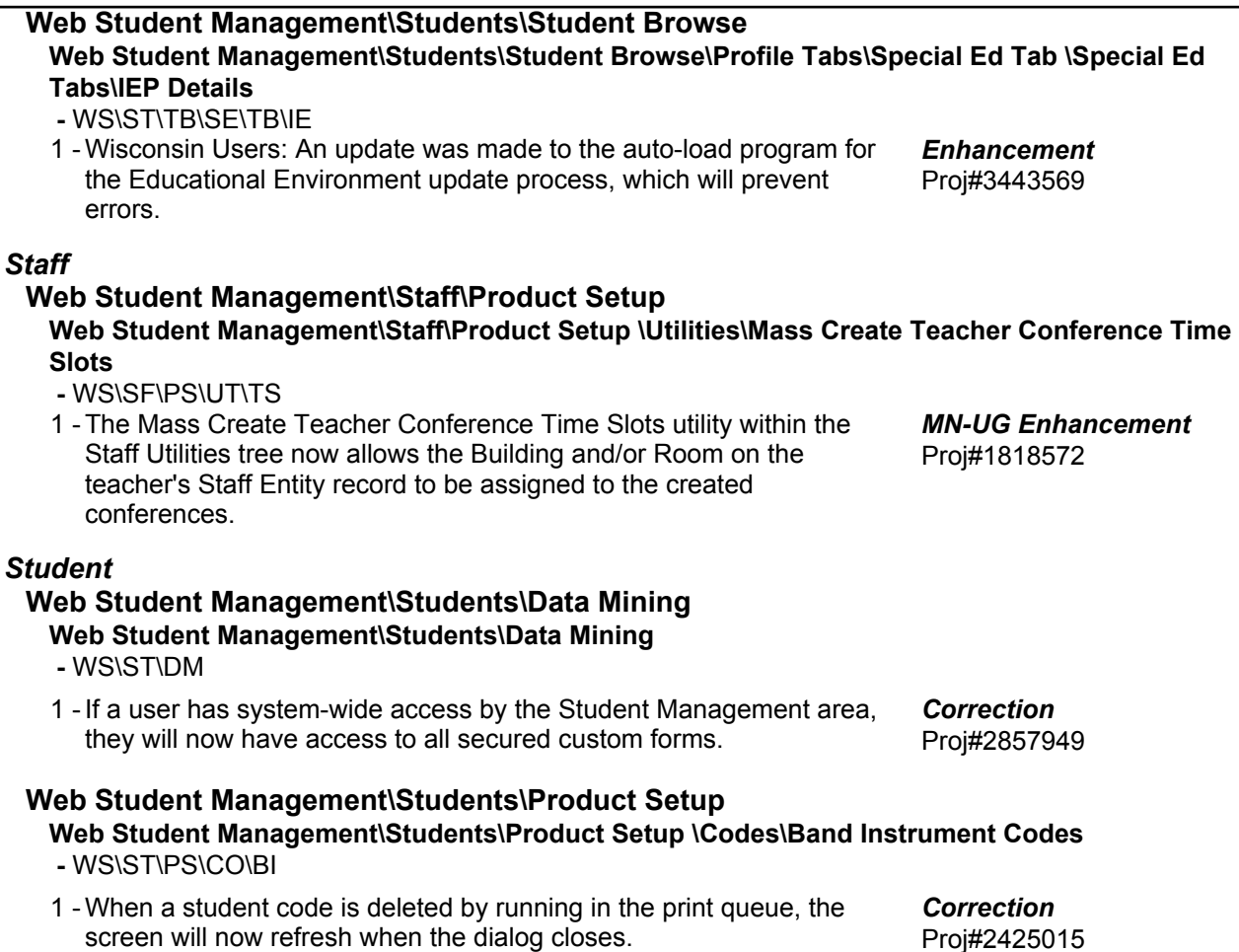